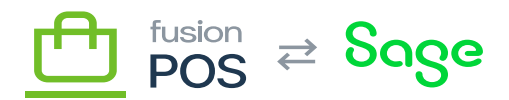

# **OnLoyalty Migration (5644)**  $\pmb{\times}$

These SQL scripts can be used to upgrade POS version 0.15.0 to version 0.16.0.

It only needs to be manually run for cloud tenants that have enabled the Loyalty feature, which has been removed from version 0.16.0. The scripts transfer the data from the OnLoyalty format into specific POS modules, such as:

- Members
- Purchases
- Loyalty Points
- Envoys

These scripts should be run *after* POS 0.16.0 has been upgraded, and the automatic database migrations have already run. Those migrations create several new tables that are referenced in these scripts.

#### **a) Members SQL**

This script should be run for all clients that have previously enabled the Loyalty feature.

Before running this script, manually verify that the PosId field of the OL CardType table contains values:

- The OL CardType table stores the same data as POS Membership Levels.
- The PosId field of each OL CardType row should be the same as its corresponding Membership Level Code value.
- If not, correct the PosId field value manually.

```
/*
  * Copy OL_Customer to ME_Member.
  */
INSERT INTO [dbo].[ME_Member]
   ([Id]
   ,[FirstName]
```
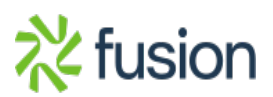

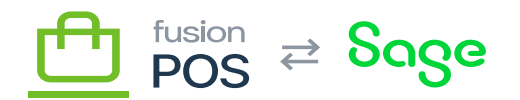

```
 ,[LastName]
   ,[FullName]
 ,[CustomerId]
   ,[Email]
   ,[Status]
   ,[LevelCode]
   ,[Phone]
   ,[PhoneAlt]
   ,[PhoneRegion]
   ,[AddressLine1]
   ,[AddressLine2]
   ,[AddressLine3]
   ,[City]
   ,[State]
   ,[Country]
   ,[Zip]
   ,[BirthDate]
   ,[BirthMonth]
   ,[BirthDay]
   ,[ReportDay]
   ,[CreatedOn]
   ,[UpdatedOn])
SELECT
   CardNumber, -- Id
   LEFT(FirstName,60) AS FirstName,
   LEFT(LastName,60) AS LastName,
   LEFT(FullName,120) AS FullName,
   c.PosId,
   Email,
   c.Status,
   ct.PosId, -- LevelCode from CardType
   Phone,
   AltPhone,
   PhoneRegion,
   LEFT(AddressLine1,100) AS AddressLine1,
   LEFT(AddressLine2,100) AS AddressLine2,
   null, -- Address3
   LEFT(City,80) AS City,
   LEFT(State,80) AS State,
   LEFT(Country,80) AS Country,
```
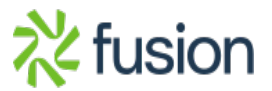

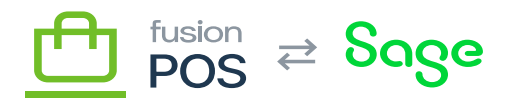

 PostalCode, BirthDate, EBirthMonth, BirthDay, ReportDay, c.CreatedOn, c.UpdatedOn FROM OL Customer c INNER JOIN OL CardType ct ON c.CardTypeId =  $ct$ .Id GO

**b) Member Purchases SQL**

This script should be run for all clients that have previously enabled the Loyalty feature.

Before running the script, ensure that the following tables have correct data:

```
• OL CardType (particularly PosId)
```

```
/*
  Copy OL Customer to PU MemberPurchase.
  */
DECLARE @StartOfYear DateTime;
DECLARE @StartOfMonth DateTime;
SET @StartOfYear = DATETIMEFROMPARTS(YEAR(GETUTCDATE()), 1, 1, 0, 0, 0, 0)
SET @StartOfMonth = DATETIMEFROMPARTS(YEAR(GETUTCDATE()), MONTH(GETUTCDATE()),
1, 0, 0, 0, 0)
INSERT INTO [dbo].[PU_MemberPurchase]
   ([Id]
   ,[AmountPaidYtd]
   ,[AmountPaidTotal]
   ,[LastPurchaseOn]
   ,[PointsBalance]
   ,[EnvoyPointsBalance]
   ,[AmountRedeemedMtd]
   ,[AmountRedeemedYtd]
   ,[AmountRedeemedTotal]
```
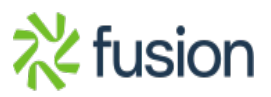

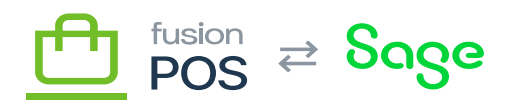

```
 ,[PointsRedeemedMtd]
   ,[PointsRedeemedYtd]
E, [PointsRedeemedTotal]
   ,PointsEarnedMtd
   ,PointsEarnedYtd
   ,PointsEarnedTotal
   ,[EnvoyAmountRedeemedMtd]
   ,[EnvoyAmountRedeemedYtd]
   ,[EnvoyAmountRedeemedTotal]
   ,[EnvoyPointsRedeemedMtd]
   ,[EnvoyPointsRedeemedYtd]
   ,[EnvoyPointsRedeemedTotal]
   ,EnvoyPointsEarnedMtd
   ,EnvoyPointsEarnedYtd
   ,EnvoyPointsEarnedTotal
   ,[AnniversaryOn]
   ,[CreatedOn]
   ,[UpdatedOn])
SELECT
   c.CardNumber, -- Id
   c.AmountPaidYtd,
   c.AmountPaidTotal,
   c.LastPurchaseOn,
   -- PointsBalance
        (SELECT COALESCE(SUM(t.Points), 0)
      FROM OL PointTrans t
      WHERE t.CustomerId = c.HAND t.Bucket = 0 ) AS PointsBalance,
   -- EnvoyPointsBalance
   (SELECT COALESCE(SUM(t.Points), 0)
      FROM OL PointTrans t
      WHERE t.CustomerId = c.HAND t. Bucket = 1
       ) AS EnvoyPointsBalance,
   -- AmountRedeemedMtd,
        (SELECT COALESCE(SUM(t.Amount), 0)
      FROM OL PointTrans t
```
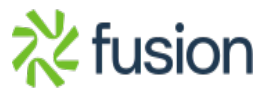

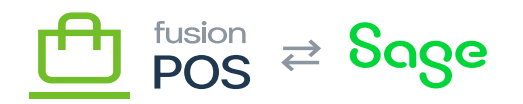

```
WHERE t.CustomerId = c.HAND t.Bucket = 0<br>AND t Jvpe JN (0 AND t.Type IN (0, 12)
       AND t.Date >= @StartOfMonth
       ) * -1 AS AmountRedeemedMtd,
   -- AmountRedeemedYtd,
        (SELECT COALESCE(SUM(t.Amount), 0)
      FROM OL PointTrans t
      WHERE t.CustomerId = c.HAND t. Bucket = \thetaAND t.Type IN (0, 12) AND t.Date >= @StartOfYear
       ) * -1 AS AmountRedeemedYtd,
   -- AmountRedeemedTotal:
        (SELECT COALESCE(SUM(t.Amount), 0)
      FROM OL PointTrans t
      WHERE t.CustomerId = c.HAND t.Bucket = 0 AND t.Type IN (0, 12)
       ) * -1 AS AmountRedeemedTotal,
   -- PointsRedeemedMtd,
        (SELECT COALESCE(SUM(t.Points), 0)
      FROM OL PointTrans t
      WHERE t.CustomerId = c.HAND t. Bucket = 0 AND t.Type IN (0, 12)
       AND t.Date >= @StartOfMonth
       ) * -1 AS PointsRedeemedMtd,
   -- PointsRedeemedYtd,
        (SELECT COALESCE(SUM(t.Points), 0)
      FROM OL PointTrans t
      WHERE t.CustomerId = c.HAND t.Bucket = \theta AND t.Type IN (0, 12)
       AND t.Date >= @StartOfYear
       ) * -1 AS PointsRedeemedYtd,
```
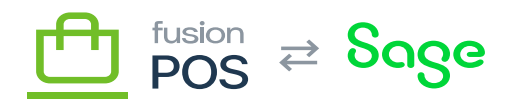

```
 -- PointsRedeemedTotal:
(SELECT COALESCE(SUM(t.Points), 0)<br>
\overline{X} FROM OL PointTrans t
      FROM OL PointTrans t
      WHERE t.CustomerId = c.HAND t. Bucket = \theta AND t.Type IN (0, 12)
       ) * -1 AS PointsRedeemedTotal,
   -- PointsEarnedMtd,
        (SELECT COALESCE(SUM(t.Points), 0)
      FROM OL PointTrans t
      WHERE t.CustomerId = c.Id
      AND t. Bucket = \theta AND t.Type NOT IN (0, 12)
       AND t.Date >= @StartOfMonth
       ) AS PointsEarnedMtd,
   -- PointsEarnedYtd,
        (SELECT COALESCE(SUM(t.Points), 0)
       FROM OL_PointTrans t
      WHERE t.CustomerId = c.HAND t. Bucket = \theta AND t.Type NOT IN (0, 12)
       AND t.Date >= @StartOfYear
       ) AS PointsEarnedYtd,
   -- PointsEarnedTotal:
        (SELECT COALESCE(SUM(t.Points), 0)
      FROM OL PointTrans t
      WHERE t.CustomerId = c.HdAND t.Bucket = \thetaAND t.Type NOT IN (0, 12) ) AS PointsEarnedTotal,
   -- EnvoyAmountRedeemedMtd,
        (SELECT COALESCE(SUM(t.Amount), 0)
      FROM OL PointTrans t
      WHERE t.CustomerId = c.HAND t.Bucket = 1AND t. Type IN (0, 12)
```
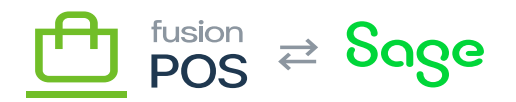

```
 AND t.Date >= @StartOfMonth
) * -1 AS EnvoyAmountRedeemedMtd,
   -- EnvoyAmountRedeemedYtd,
        (SELECT COALESCE(SUM(t.Amount), 0)
      FROM OL PointTrans t
      WHERE t.CustomerId = c.HAND t.Bucket = 1AND t.Type IN (0, 12) AND t.Date >= @StartOfYear
       ) * -1 AS EnvoyAmountRedeemedYtd,
   -- EnvoyAmountRedeemedTotal:
        (SELECT COALESCE(SUM(t.Amount), 0)
      FROM OL PointTrans t
      WHERE t.CustomerId = c.HAND t. Bucket = 1
      AND t.Type IN (0, 12) ) * -1 AS EnvoyAmountRedeemedTotal,
   -- EnvoyPointsRedeemedMtd,
        (SELECT COALESCE(SUM(t.Points), 0)
      FROM OL PointTrans t
      WHERE t.CustomerId = c.HAND t.Bucket = 1 AND t.Type IN (0, 12)
       AND t.Date >= @StartOfMonth
       ) * -1 AS EnvoyPointsRedeemedMtd,
   -- EnvoyPointsRedeemedYtd,
        (SELECT COALESCE(SUM(t.Points), 0)
      FROM OL PointTrans t
      WHERE t.CustomerId = c.HAND t. Bucket = 1
       AND t.Type IN (0, 12)
       AND t.Date >= @StartOfYear
       ) * -1 AS EnvoyPointsRedeemedYtd,
   -- PointsRedeemedTotal:
```

```
 (SELECT COALESCE(SUM(t.Points), 0)
```
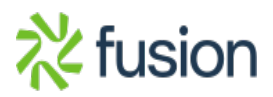

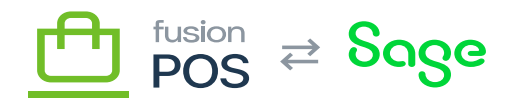

```
FROM OL PointTrans t
WHERE t.CustomerId = c.id<br>\times AND t Rucket = 1AND t.Bucket = 1 AND t.Type IN (0, 12)
       ) * -1 AS EnvoyPointsRedeemedTotal,
   -- EnvoyPointsEarnedMtd,
        (SELECT COALESCE(SUM(t.Points), 0)
      FROM OL PointTrans t
      WHERE t.CustomerId = c.HAND t. Bucket = 1
       AND t.Type NOT IN (0, 12)
       AND t.Date >= @StartOfMonth
       ) AS EnvoyPointsEarnedMtd,
   -- EnvoyPointsEarnedYtd,
        (SELECT COALESCE(SUM(t.Points), 0)
      FROM OL PointTrans t
      WHERE t.CustomerId = c.HAND t.Bucket = 1 AND t.Type NOT IN (0, 12)
       AND t.Date >= @StartOfYear
       ) AS EnvoyPointsEarnedYtd,
   -- EnvoyPointsEarnedTotal:
        (SELECT COALESCE(SUM(t.Points), 0)
      FROM OL PointTrans t
      WHERE t.CustomerId = c.HAND t. Bucket = 1
      AND t.Type NOT IN (0, 12) ) AS EnvoyPointsEarnedTotal,
   c.AnniversaryOn,
   c.CreatedOn,
   c.UpdatedOn
FROM OL Customer c
INNER JOIN OL_CardType ct ON c.CardTypeId = ct.Id
```
Note that the script above recalculates the member's points-related balances, based on the raw points transaction data contained in OL\_PointTrans. You can run the following script to check whether there

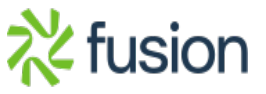

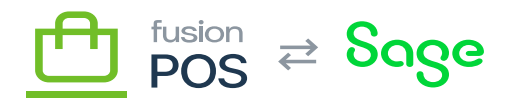

are any differences between the calculated and previous totals:

```
\pmb{\times}/*
  * Detect any rows that don't match point balances.
  */
SELECT
   p.Id,
   p.PointsBalance,
   c.LoyaltyPointsBalance AS PointsBalance_OLD,
   p.EnvoyPointsBalance,
   c.EnvoyPointsBalance AS EnvoyPointsBalance_OLD
FROM OL Customer c
INNER JOIN PU MemberPurchase p ON c.CardNumber = p.Id
WHERE c.AmountRedeemedTotal <> p.AmountRedeemedTotal
OR c.EnvoyPointsBalance <> p.EnvoyPointsBalance
OR c.LoyaltyPointsBalance <> p.PointsBalance
;
/*
  * Detect any rows that don't match redeem amounts.
  */
SELECT
   p.Id,
   p.AmountRedeemedTotal,
   c.AmountRedeemedTotal AS AmountRedeemedTotal_OLD,
   p.AmountRedeemedMtd,
   c.AmountRedeemedMtd AS AmountRedeemedMtd_OLD,
   p.AmountRedeemedYtd,
   c.AmountRedeemedYtd AS AmountRedeemedYtd_OLD
FROM OL Customer c
INNER JOIN PU MemberPurchase p ON c.CardNumber = p.Id
WHERE c.AmountRedeemedTotal <> p.AmountRedeemedTotal
OR c.AmountRedeemedYtd <> p.AmountRedeemedYtd
OR c.AmountRedeemedMtd <> p.AmountRedeemedMtd
;
```
/\*

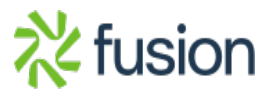

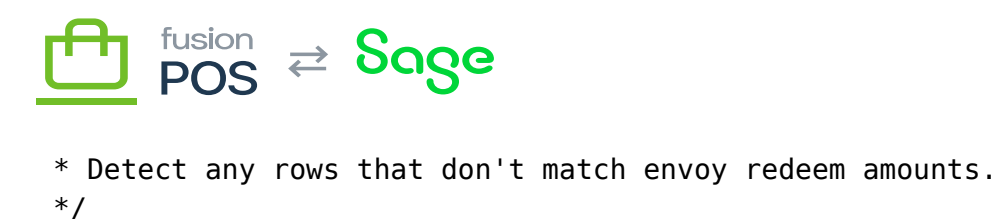

 $\pmb{\times}$ 

### SELECT p.Id,

p.EnvoyAmountRedeemedTotal,

c.EnvoyAmountRedeemedTotal AS EnvoyAmountRedeemedTotal\_OLD,

p.EnvoyAmountRedeemedMtd,

c.EnvoyAmountRedeemedMtd AS EnvoyAmountRedeemedMtd\_OLD,

p.EnvoyAmountRedeemedYtd,

c.EnvoyAmountRedeemedYtd AS EnvoyAmountRedeemedYtd\_OLD

FROM OL Customer c

```
INNER JOIN PU MemberPurchase p ON c.CardNumber = p.Id
```
WHERE c.EnvoyAmountRedeemedTotal <> p.EnvoyAmountRedeemedTotal

```
OR c.EnvoyAmountRedeemedYtd <> p.EnvoyAmountRedeemedYtd
```
OR c.EnvoyAmountRedeemedMtd <> p.EnvoyAmountRedeemedMtd ;

If any of the statements above return records, you will likely need to manually adjust balances and totals for each affected member.

Any adjustments are discretionary. You may need to consult the client to determine how to best correct the member records.

## **c) Purchases SQL**

This script should be run for all clients that have previously enabled the Loyalty and Purchases features.

Before running the script, ensure that the following tables have correct data:

• OL Store (particularly PosId)

```
/*
  * Copy OL_Purchase to PU_Purchase
 */
```
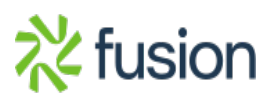

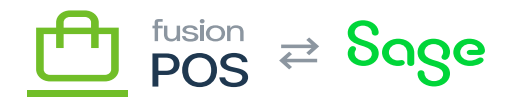

INSERT INTO [dbo].[PU\_Purchase]

SET IDENTITY\_INSERT [dbo].[PU\_Purchase] ON

```
 (Id
   ,[TransactionId]
   ,[PurchasedOn]
   ,[ReportDay]
   ,[LocationId]
   ,[CustomerId]
   ,[MemberId]
   ,[PayMethod]
   ,[Channel]
   ,[OrderType]
   ,[PayAmount]
   ,[DiscountAmount]
   ,[RefundAmount]
   ,[SubTotal]
   ,[TaxAmount]
   ,[LoyaltyPoints]
   ,[EnvoyPoints]
   ,[CreatedOn]
   ,[UpdatedOn])
SELECT
   p.Id,
   p.TransactionId,
   p.PurchasedOn,
   p.ReportDay,
   s.PosId, -- LocationId
   p.CustomerIdStr, -- CustomerId
   c.CardNumber, -- MemberId
   p.PayMethod,
   p.Channel,
   p.OrderType,
   p.PayAmount,
   p.DiscountAmount,
   p.RefundAmount,
   p.SubTotal,
   p.TaxAmount,
   p.LoyaltyPoints,
   p.EnvoyPoints, -- TODO ensure that this is updated in EnvoyPurchaseHandler !
```
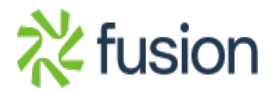

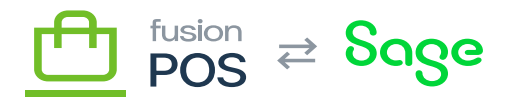

```
 p.CreatedOn,
   p.UpdatedOn
PROM
  OL Purchase p
  INNER JOIN OL Store s ON (p.Stoneld = s.Id)LEFT JOIN OL_Customer c ON (p.CustomerId = c.Id)
SET IDENTITY_INSERT [dbo].[PU_Purchase] OFF
/*
  * Copy OL_PurchaseLineItem to PU_PurchaseLine
  */
SET IDENTITY_INSERT [dbo].[PU_PurchaseLine] ON
INSERT INTO [dbo].[PU_PurchaseLine]
   ([Id]
   ,[PurchaseId]
   ,[LineNumber]
   ,[IsRefund]
   ,[RefundTransactionId]
   ,[RefundLineNumber]
   ,[Sku]
   ,[Name]
   ,[Vendor]
   ,[ProductPriceClass]
   ,[UnitCost]
   ,[UnitPrice]
   ,[ExtPrice]
   ,[ItemDiscountAmount]
   ,[SaleDiscountAmount]
   ,[Quantity]
   ,[UOM]
   ,[LoyaltyPoints])
SELECT
   Id,
   PurchaseId,
   LineNumber,
   IsRefund,
   RefundTransactionId,
```
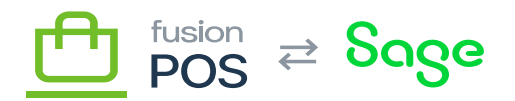

```
 RefundLineNumber,
   Sku,
x Name,
   Vendor,
   ProductPriceClass,
   UnitCost,
   UnitPrice,
   ExtPrice,
   ItemDiscountAmount,
   SaleDiscountAmount,
   Quantity,
   UOM,
   LoyaltyPoints
FROM
  OL PurchaseLineItem
```
SET IDENTITY\_INSERT [dbo].[PU\_PurchaseLine] OFF

GO

# **d) Gift Cards SQL**

This script should be run for all clients that have previously enabled the Loyalty and Gift Cards features.

```
/*
  * Copy OL_GiftCard to GC_GiftCard
  */
SET IDENTITY_INSERT [dbo].[GC_GiftCard] ON
INSERT INTO [dbo].[GC_GiftCard]
  (IId] ,[Status]
   ,[Balance]
   ,[MemberId]
   ,[LastUsedOn]
   ,[CreatedOn]
   ,[UpdatedOn])
SELECT
```
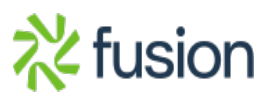

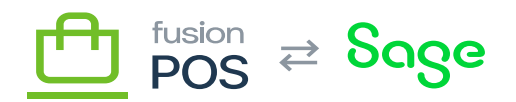

```
 g.Id,
   g.Status,
Eg.Balance,
   c.CardNumber,
   g.LastUsedOn,
   g.CreatedOn,
   g.UpdatedOn
FROM OL GiftCard g
LEFT JOIN OL Customer c ON g.CustomerId = c.Id
SET IDENTITY_INSERT [dbo].[GC_GiftCard] OFF
/*
  * Copy OL_GiftCardCode to GC_GiftCardCode
  */
SET IDENTITY_INSERT [dbo].[GC_GiftCardCode] ON
INSERT INTO [dbo].[GC_GiftCardCode]
   ([Id]
   ,[GiftCardId]
   ,[CodeType]
   ,[Code]
   ,[Pin]
   ,[ExpiresOn]
   ,[CreatedOn]
   ,[UpdatedOn])
SELECT
   Id,
   GiftCardId,
   CodeType,
   Code,
   LEFT(Pin,40) AS Pin,
   ExpiresOn,
   CreatedOn,
   UpdatedOn
FROM OL_GiftCardCode
SET IDENTITY_INSERT [dbo].[GC_GiftCardCode] OFF
```
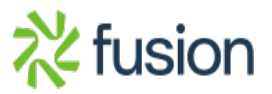

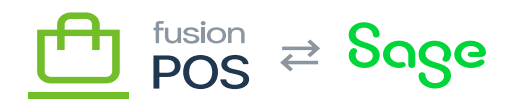

/\* \* Copy OL\_GiftCardTrans to GC\_GiftCardTrans \*/ SET IDENTITY INSERT [dbo]. [GC GiftCardTrans] ON INSERT INTO [dbo].[GC\_GiftCardTrans] ([Id] ,[GiftCardId] ,[Type] ,[Status] ,[AuthCode] ,[Amount] ,[Date] ,[ReportDay] ,[SourceId] ,[RefNo] ,[CreatedOn] ,[UpdatedOn]) SELECT Id, GiftCardId, Type, Status, AuthCode, Amount, Date, ReportDay, LEFT(SourceId,100) AS SourceId, LEFT(RefNo,100) AS RefNo, CreatedOn, UpdatedOn FROM OL GiftCardTrans

SET IDENTITY INSERT [dbo].[GC GiftCardTrans] OFF

**e) Loyalty Points SQL**

This script should be run for all clients that have previously enabled the Loyalty and Loyalty Points features.

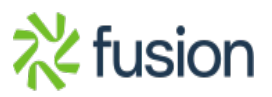

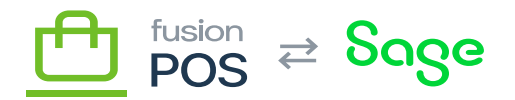

Before running the script, ensure the following:

- $\blacktriangleright$   $\blacktriangleright$  OL\_Store rows have valid PosId values these should be the location code for each store.
	- Note any rules that are defined against location groups. These must be manually edited in the POS UI after the script is run, as the script does not copy the location group settings.

```
/*
  * Copy OL_PointTrans to LY_PointTrans.
  */
SET IDENTITY_INSERT [dbo].[LY_PointTrans] ON
INSERT INTO [dbo].[LY_PointTrans]
   ([Id]
   ,[MemberId]
   ,[Date]
   ,[ReportDay]
   ,[Bucket]
   ,[Type]
   ,[Points]
   ,[Amount]
   ,[SourceId]
   ,[SourceRef]
   ,[Notes]
   ,[ClerkCode]
   ,[CreatedOn]
   ,[UpdatedOn])
SELECT
   t.Id,
   c.CardNumber, -- MemberId
   t.Date,
   t.ReportDay,
   t.Bucket,
   t.Type,
   t.Points,
   t.Amount,
   t.SourceId,
   null, -- SourceRef
   t.Notes,
   null, -- ClerkCode
```
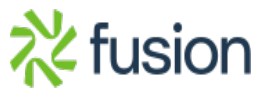

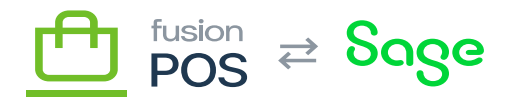

```
 t.CreatedOn,
   t.UpdatedOn
EROM OL PointTrans t
INNER JOIN OL_Customer c ON t.CustomerId = c.Id
SET IDENTITY INSERT [dbo]. [LY PointTrans] OFF
/*
  * Copy OL_ProductPointRule to LY_ProductPointRule
  */
SET IDENTITY_INSERT [dbo].[LY_ProductPointRule] ON
INSERT INTO [dbo].[LY_ProductPointRule]
  ([Id] ,[Name]
   ,[Priority]
   ,[Amount]
   ,[Action]
   ,[Notes]
   ,[LocationCode]
   ,[LocationGroupCode]
   ,[OrderType]
   ,[Vendor]
   ,[ProductPriceClass]
   ,[ItemSku]
   ,[BreakQuantity]
   ,[UOM]
   ,[StartDate]
   ,[EndDate]
   ,[Status]
   ,[CreatedOn]
   ,[UpdatedOn])
SELECT
   r.Id,
   r.Name,
   r.Priority,
   r.Amount,
   r.Action,
   r.Notes,
```
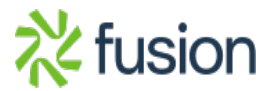

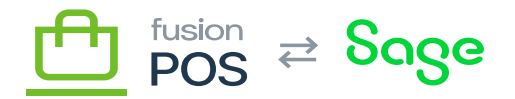

```
 s.PosId, -- LocationCode
   null, -- LocationGroupCode <<NOTE must edit in UI >>
x r.OrderType,
   r.Vendor,
   r.ProductPriceClass,
   r.ItemSku,
   r.BreakQuantity,
   r.UOM,
   r.StartDate,
   r.EndDate,
   r.Status,
   r.CreatedOn,
   r.UpdatedOn
FROM OL ProductPointRule r
LEFT JOIN OL Store s ON r.StoreId = s.Id
WHERE r.Id \leq 1 -- exclude the default rule
```
SET IDENTITY INSERT [dbo]. [LY ProductPointRule] OFF

Note the the WHERE clause in the last query. Both POS and OnLoyalty create a default product point rule – which typically should have an ID of 1 – which the query should ignore. If the IDs of these default OnLoyalty or POS records are anything other than 1, you will need to manually adjust the query.

#### **f) Delete Tables SQL**

This script will delete all OnLoyalty tables. It should be run only after you have run the appropriate SQL scripts above without error.

**Warning:** this script will delete all OnLoyalty data. Ensure that you have copied all data using the scripts above before running this script.

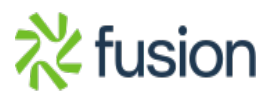

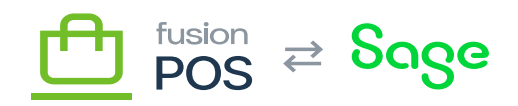

```
/*
  * Drop all OnLoyalty tables.
\frac{14}{11} The statement order respects foreign key reference dependencies
 * between the tables.
 */
IF OBJECT_ID ('dbo.OL_CouponRedemption', 'table') IS NOT NULL
   DROP TABLE dbo.OL CouponRedemption
GO
IF OBJECT_ID ('dbo.OL_PointTrans', 'table') IS NOT NULL
   DROP TABLE dbo.OL PointTrans
GO
IF OBJECT_ID ('dbo.OL_PurchaseLineItem', 'table') IS NOT NULL
   DROP TABLE dbo.OL PurchaseLineItem
GO
IF OBJECT_ID ('dbo.OL_Purchase', 'table') IS NOT NULL
    DROP TABLE dbo.OL_Purchase
GO
IF OBJECT_ID ('dbo.OL_PosCouponBalance', 'table') IS NOT NULL
   DROP TABLE dbo.OL PosCouponBalance
GO
IF OBJECT_ID ('dbo.OL_CampaignStore', 'table') IS NOT NULL
   DROP TABLE dbo.OL CampaignStore
GO
IF OBJECT_ID ('dbo.OL_Campaign', 'table') IS NOT NULL
   DROP TABLE dbo.OL Campaign
GO
IF OBJECT_ID ('dbo.OL_CouponCustomer', 'table') IS NOT NULL
   DROP TABLE dbo.OL CouponCustomer
GO
IF OBJECT_ID ('dbo.OL_CouponIssue', 'table') IS NOT NULL
   DROP TABLE dbo.OL CouponIssue
```
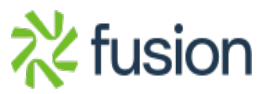

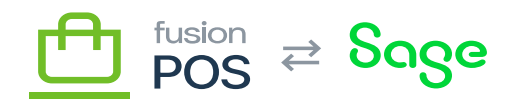

```
GO
IG OBJECT ID ('dbo.OL CouponStore', 'table') IS NOT NULL
   DROP TABLE dbo.OL CouponStore
GO
IF OBJECT_ID ('dbo.OL_Coupon', 'table') IS NOT NULL
   DROP TABLE dbo.OL Coupon
GO
IF OBJECT_ID ('dbo.OL_EnvoyInviteCustomer', 'table') IS NOT NULL
   DROP TABLE dbo.OL EnvoyInviteCustomer
GO
IF OBJECT_ID ('dbo.OL_EnvoyInvite', 'table') IS NOT NULL
   DROP TABLE dbo.OL EnvoyInvite
GO
IF OBJECT_ID ('dbo.OL_EnvoySetup', 'table') IS NOT NULL
    DROP TABLE dbo.OL_EnvoySetup
GO
IF OBJECT_ID ('dbo.OL_CouponSetupStore', 'table') IS NOT NULL
   DROP TABLE dbo.OL CouponSetupStore
GO
IF OBJECT_ID ('dbo.OL_CouponSetup', 'table') IS NOT NULL
   DROP TABLE dbo.OL CouponSetup
GO
IF OBJECT_ID ('dbo.OL_GiftCardTrans', 'table') IS NOT NULL
   DROP TABLE dbo.OL GiftCardTrans
GO
IF OBJECT_ID ('dbo.OL_GiftCardCode', 'table') IS NOT NULL
   DROP TABLE dbo.OL GiftCardCode
GO
IF OBJECT_ID ('dbo.OL_GiftCard', 'table') IS NOT NULL
   DROP TABLE dbo.OL GiftCard
```
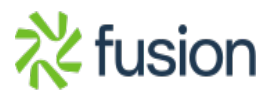

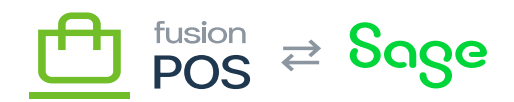

```
GO
IF OBJECT ID ('dbo.OL EventCategory', 'table') IS NOT NULL
   DROP TABLE dbo.OL EventCategory
GO
IF OBJECT_ID ('dbo.OL_Event', 'table') IS NOT NULL
   DROP TABLE dbo.OL Event
GO
IF OBJECT_ID ('dbo.OL_AppAction', 'table') IS NOT NULL
   DROP TABLE dbo.OL AppAction
GO
IF OBJECT_ID ('dbo.OL_PosCustomerBalance', 'table') IS NOT NULL
   DROP TABLE dbo.OL PosCustomerBalance
GO
IF OBJECT_ID ('dbo.OL_PosConfig', 'table') IS NOT NULL
    DROP TABLE dbo.OL_PosConfig
GO
IF OBJECT_ID ('dbo.OL_AppConfig', 'table') IS NOT NULL
    DROP TABLE dbo.OL_AppConfig
GO
IF OBJECT_ID ('dbo.OL_OperatorRole', 'table') IS NOT NULL
   DROP TABLE dbo.OL OperatorRole
GO
IF OBJECT_ID ('dbo.OL_OperatorDetail', 'table') IS NOT NULL
   DROP TABLE dbo.OL OperatorDetail
GO
IF OBJECT_ID ('dbo.OL_ApiKey', 'table') IS NOT NULL
   DROP TABLE dbo.OL ApiKey
GO
IF OBJECT_ID ('dbo.OL_ProductPointRule', 'table') IS NOT NULL
   DROP TABLE dbo.OL ProductPointRule
```
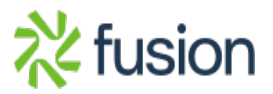

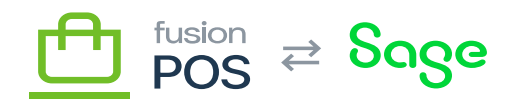

```
GO
IG OBJECT ID ('dbo.OL Operator', 'table') IS NOT NULL
   DROP TABLE dbo.OL Operator
GO
IF OBJECT_ID ('dbo.OL_StoreCategory', 'table') IS NOT NULL
   DROP TABLE dbo.OL StoreCategory
GO
IF OBJECT_ID ('dbo.OL_Store', 'table') IS NOT NULL
   DROP TABLE dbo.OL Store
GO
IF OBJECT_ID ('dbo.OL_Device', 'table') IS NOT NULL
   DROP TABLE dbo.OL Device
GO
IF OBJECT_ID ('dbo.OL_DeviceCheck', 'table') IS NOT NULL
    DROP TABLE dbo.OL_DeviceCheck
GO
IF OBJECT_ID ('dbo.OL_AuthContactHistory', 'table') IS NOT NULL
   DROP TABLE dbo.OL AuthContactHistory
GO
IF OBJECT_ID ('dbo.OL_AuthContact', 'table') IS NOT NULL
   DROP TABLE dbo.OL AuthContact
GO
IF OBJECT_ID ('dbo.OL_CustomerPreferenceRegion', 'table') IS NOT NULL
   DROP TABLE dbo.OL CustomerPreferenceRegion
GO
IF OBJECT_ID ('dbo.OL_CustomerPreference', 'table') IS NOT NULL
   DROP TABLE dbo.OL CustomerPreference
GO
IF OBJECT_ID ('dbo.OL_Customer', 'table') IS NOT NULL
   DROP TABLE dbo.OL Customer
```
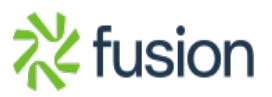

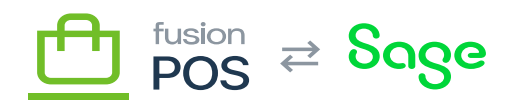

GO

```
IF OBJECT ID ('dbo.OL ProductFeature', 'table') IS NOT NULL
   DROP TABLE dbo.OL ProductFeature
GO
IF OBJECT_ID ('dbo.OL_CardType', 'table') IS NOT NULL
   DROP TABLE dbo.OL CardType
GO
IF OBJECT_ID ('dbo.OL_QrCode', 'table') IS NOT NULL
    DROP TABLE dbo.OL_QrCode
GO
IF OBJECT_ID ('dbo.OL_StoreGroup', 'table') IS NOT NULL
   DROP TABLE dbo.OL StoreGroup
GO
IF OBJECT_ID ('dbo.OL_Category', 'table') IS NOT NULL
    DROP TABLE dbo.OL_Category
GO
IF OBJECT_ID ('dbo.OL_Region', 'table') IS NOT NULL
   DROP TABLE dbo.OL Region
GO
IF OBJECT_ID ('dbo.OL_StateLookup', 'table') IS NOT NULL
   DROP TABLE dbo.OL StateLookup
GO
IF OBJECT_ID ('dbo.OL_Country', 'table') IS NOT NULL
   DROP TABLE dbo.OL Country
GO
IF OBJECT_ID ('dbo.OL_Image', 'table') IS NOT NULL
   DROP TABLE dbo.OL Image
GO
```
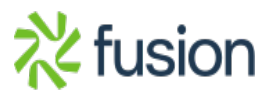